## **DSN de Signalement**

## **Préambule**

La DSN de Signalement permet d'ouvrir les droits au salarié en cas d'arrêt de travail : de maladie, maternité, paternité ou accident du travail.

La DSN de Signalement doit être envoyée dans les 5 jours ouvrés suivant l'évènement.

Lors d'un arrêt de travail dans le premier mois qui suit l'embauche il ne faut pas effectuer une DSN de Signalement celle-ci reviendrait en échec puisque le salarié ne sera pas encore déclaré en DSN, il vous faudra donc effectuer une déclaration d'arrêt de travail selon l'ancienne procédure.

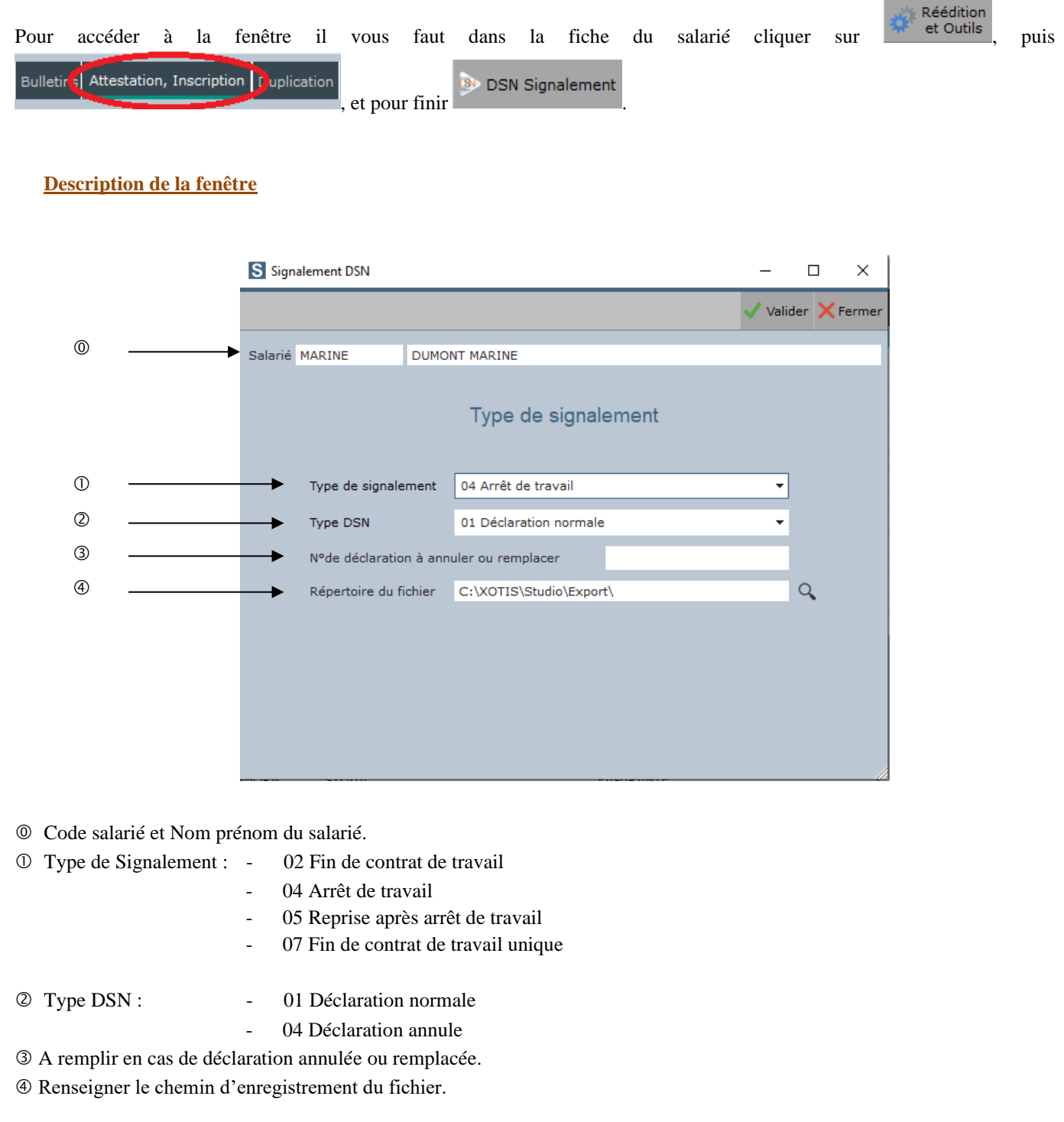

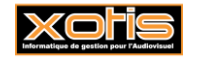

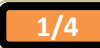

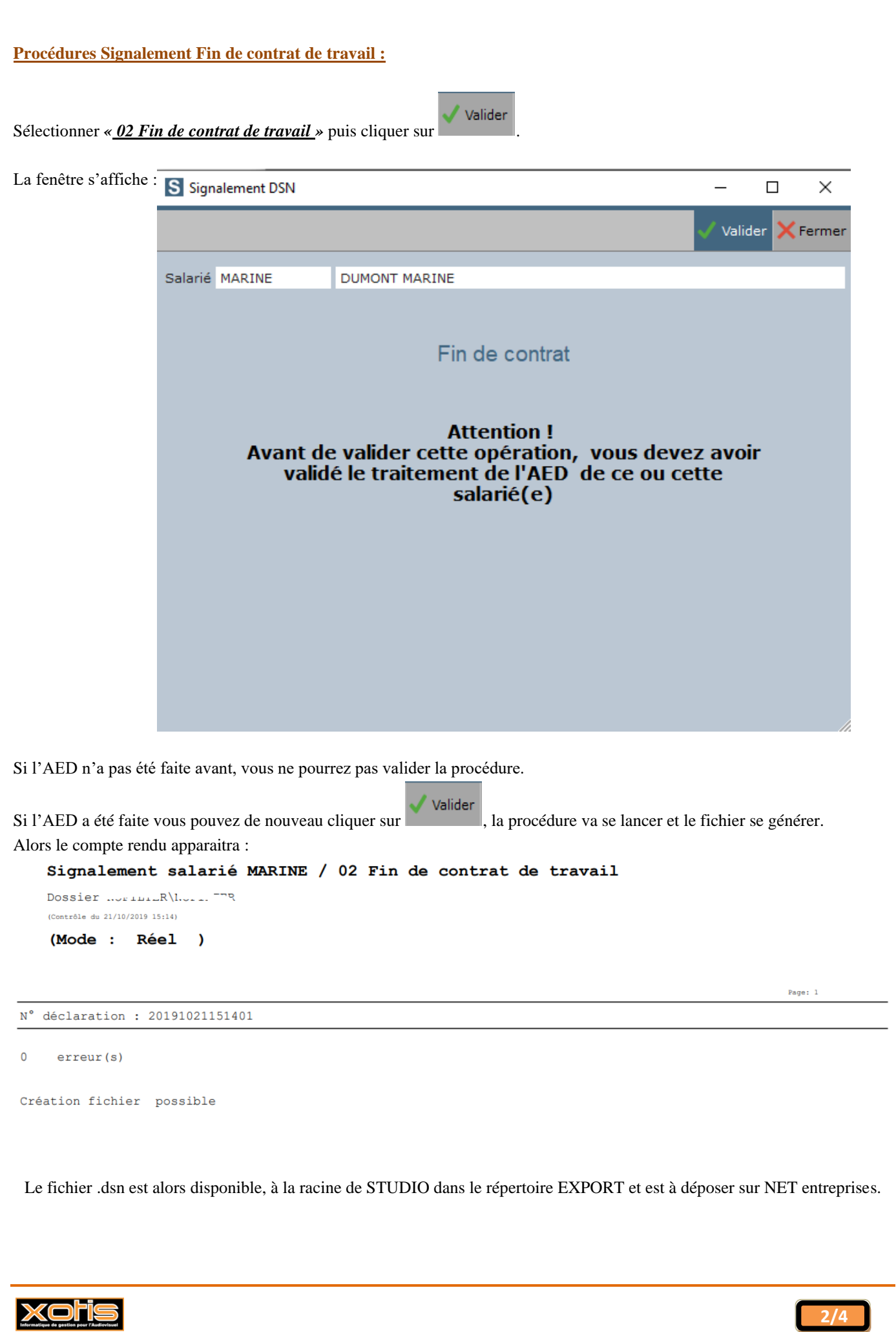

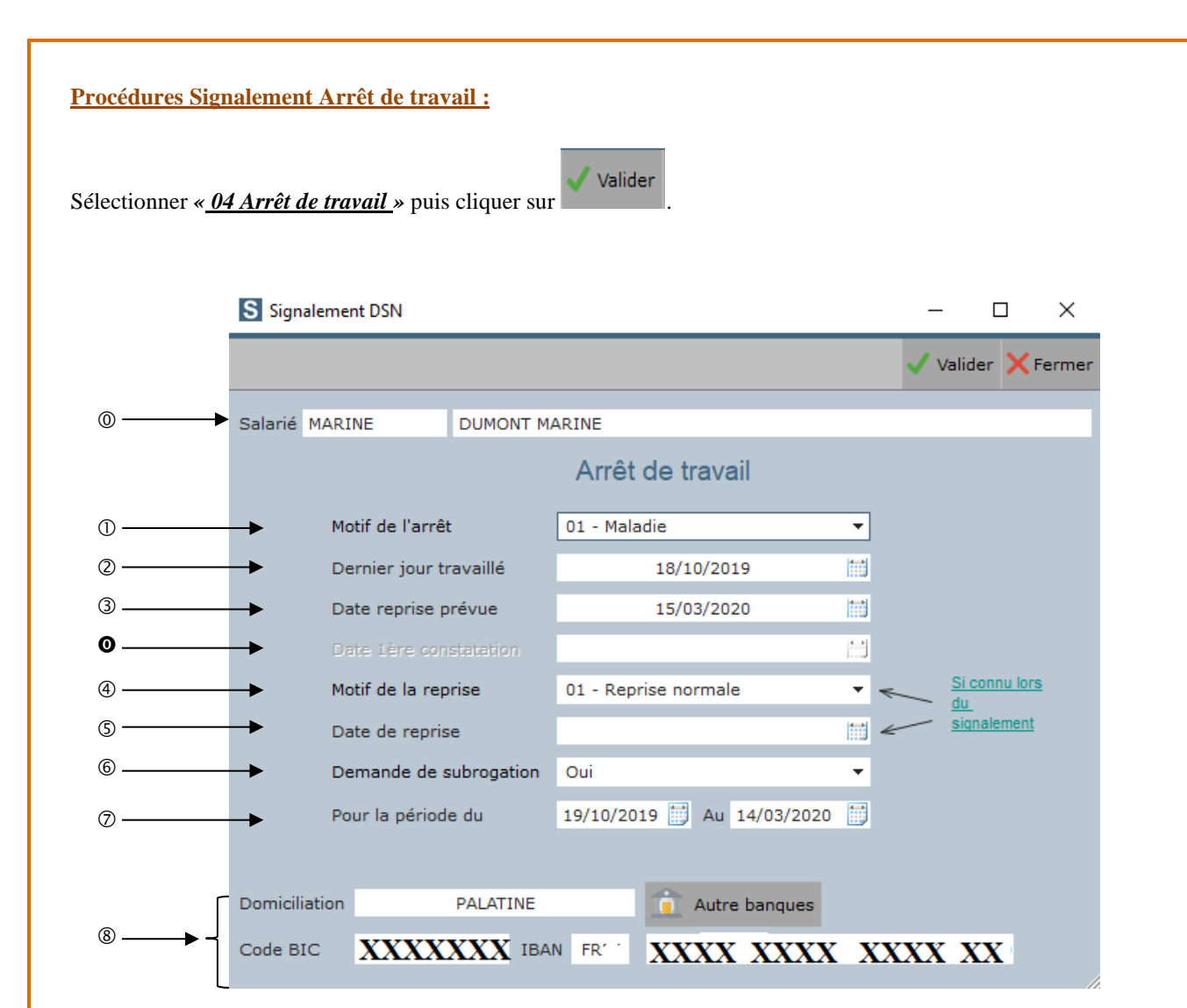

Code salarié, Nom et prénom.

- O Sélectionner le motif de l'arrêt de travail : 01 Maladie
	- 02 Maternité
	- 03 Paternité / Accueil de l'enfant
	- 04 Congé suite à un accident de trajet
	- 05 Congé suite à maladie professionnelle
	- 06 Congé suite à accident de travail ou de service
	- 07 femme enceinte dispensée de travail

03 - Reprise mi-temps raison personnelle

- 08 Temps partiel thérapeutique
- 09 Adoption
- Indiquer la date du dernier jour travaillé.
- Indiquer la date de reprise prévue.
- Indiquer le motif de la reprise du travail (facultatif)
	- 02 Reprise mi-temps thérapeutique
- 
- Indiquer la date de reprise réelle dans le cas d'une reprise anticipée (facultatif)
- Indiquer si vous souhaitez faire une demande de subrogation
- Indiquer si subrogation la date de début et de fin (les informations sont reprises automatiquement).
- Reprend les coordonnées bancaire mises dans le paramétrage dossier onglet banque.

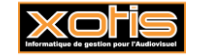

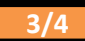

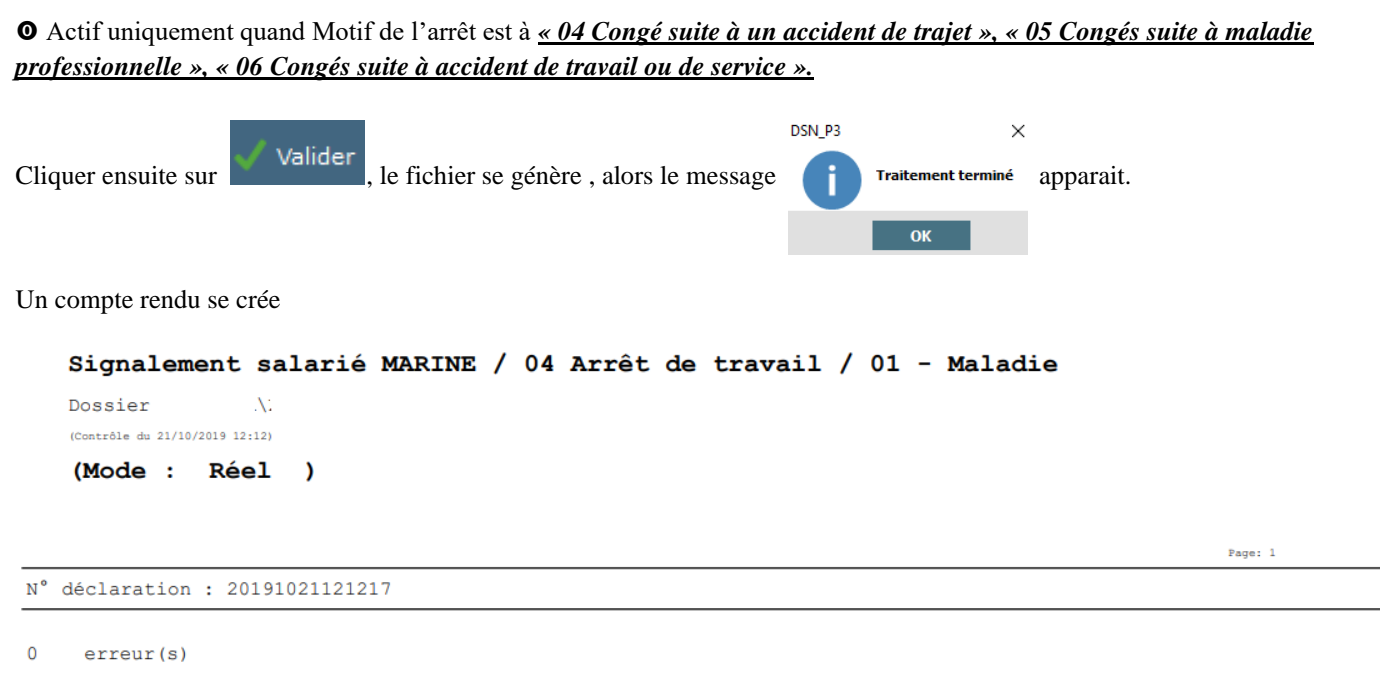

```
Création fichier possible
```
Le fichier .dsn est alors disponible, à la racine de STUDIO dans le répertoire EXPORT et est à déposer sur NET entreprises.

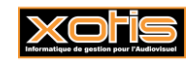

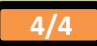